## **Instructions for using the EASIN RESTful service**

**1.** Type the link https://easin.jrc.ec.europa.eu/api/cat/term/{term} on your browser.

**2.** Substitute the {term} with a species scientific name or part of the name, e.g. [https://easin.jrc.ec.europa.eu/api/cat/term/](https://easin.jrc.ec.europa.eu/api/cat/term/Procambarus)*Procambarus*; press enter.

**3.** The above query, when run in Firefox, would return the result (by default) as depicted in figure 1. In this example, seven species were found (0 to 6), For each species, the service allows the extraction of species common names, impact, year and country of first introduction, environment, pathways of introduction taxonomy, etc, shown collapsed in figure 1. Information concerning species number 6 is presented in expanded view. The web service output might be displayed as easin Figure 2, which is the default output when the service is run in Chrome.

**4.** Copy and paste the result in one of the following tools:

- <http://www.convertcsv.com/json-to-csv.htm>
- <https://www.freeformatter.com/json-to-xml-converter.html>

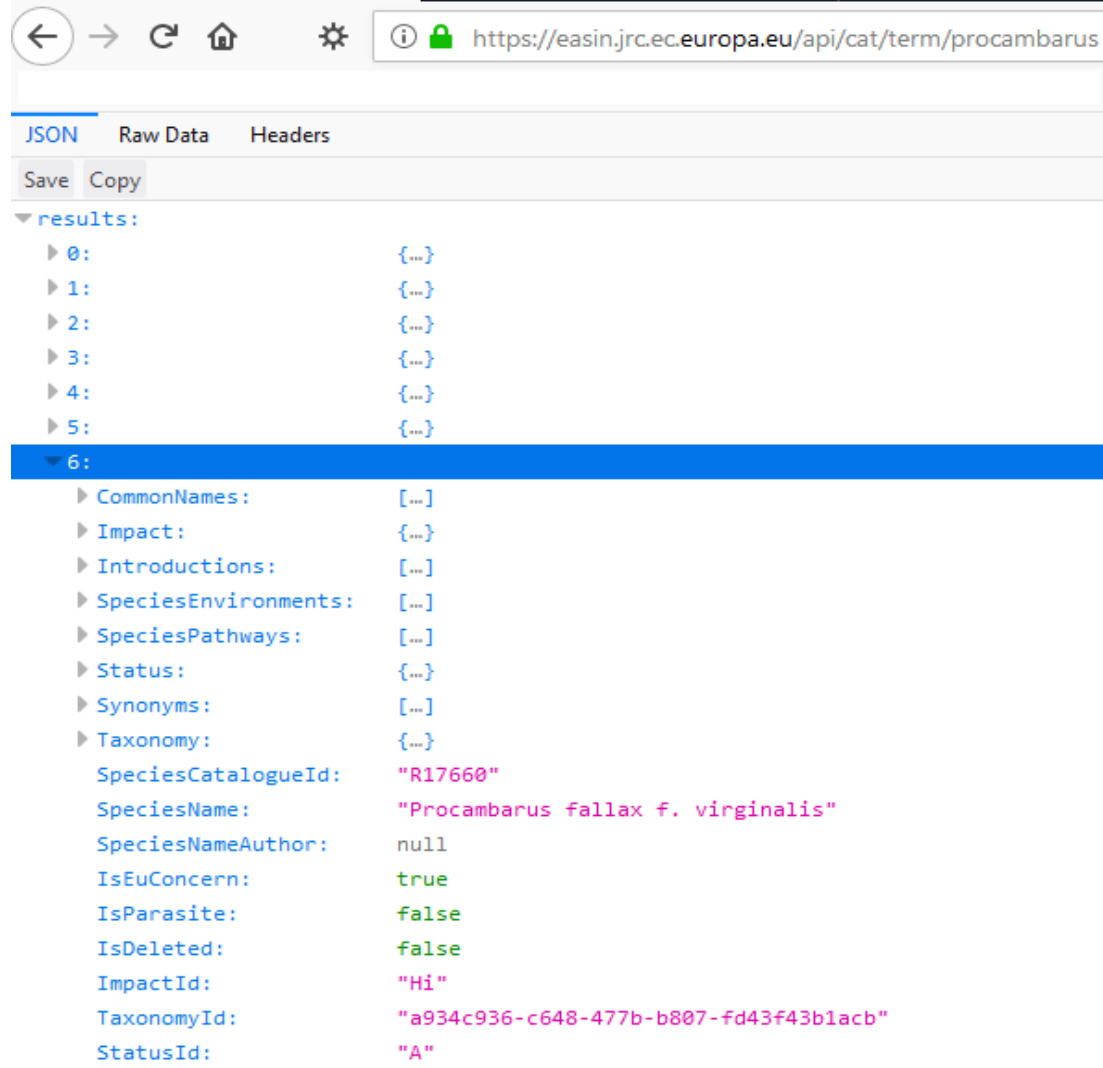

*Figure 1 Result of the EASIN web service query for Procambarus, when run in Firefox <https://easin.jrc.ec.europa.eu/api/cat/term/Procambarus>*

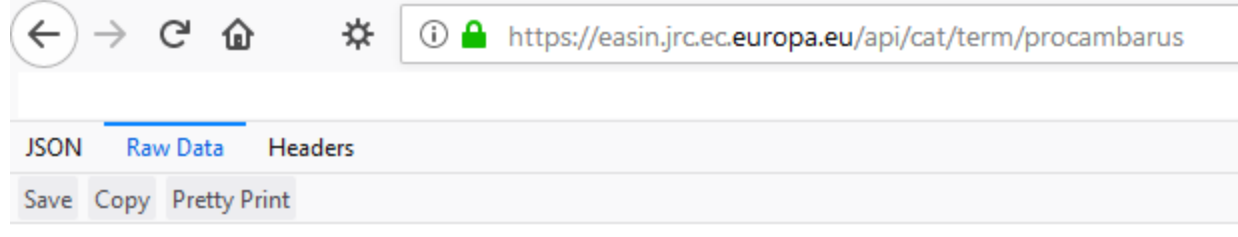

{"results":[{"CommonNames":[{"Reference":null,"CommonNameId":1906,"VernacularName":"Whit {"ReferenceId":1444,"Name":"Holdich et al. (2010). KMae 394-395.","Url":null,"ExternalIc a359-583a0d3960e9","Year":2005,"Country":"Netherlands","Notes":null,"ReferenceId":1444,' Water"},"SpeciesEnvironmentId":17203,"SpeciesCatalogueId":"R12248","EnvironmentId":"FW"} commodities"},"SpeciesPathwayId":8068,"PathwayType":"P","SpeciesCatalogueId":"R12248","F acutus", "NameAuthor":null, "ReferenceId":null, "SpeciesCatalogueId": "R12248"}], "Taxonomy": fd43f43b1acb", "Kingdom": "Animalia", "Phylum": "Arthropoda", "Class": "Malacostraca", "Order": acutus","SpeciesNameAuthor":null,"IsEuConcern":false,"IsParasite":false,"IsDeleted":fals [],"SpeciesEnvironments":[{"Environment":{"EnvironmentId":"FW","Description":"Fresh Wate {"TaxonomyId":"a934c936-c648-477b-b807-fd43f43b1acb","Kingdom":"Animalia","Phylum":"Arth acutus","SpeciesNameAuthor":null,"IsEuConcern":false,"IsParasite":false,"IsDeleted":true crayfish","Language":null,"ReferenceId":null,"SpeciesCatalogueId":"R12250"}],"Impact":{' Europe","Url":null,"ExternalId":null},"IntroductionId":"ae0490b3-7976-4373-aa7d-6e3e1248 Water"},"SpeciesEnvironmentId":17205,"SpeciesCatalogueId":"R12250","EnvironmentId":"FW"} {"PathwayCatalogueId":7,"Group":"ESCAPE","Name":"Aquaculture"},"SpeciesPathwayId":8069,' fd43f43b1acb", "Kingdom": "Animalia", "Phylum": "Arthropoda", "Class": "Malacostraca", "Order": clarkii","SpeciesNameAuthor":null,"IsEuConcern":true,"IsParasite":false,"IsDeleted":fals [],"SpeciesEnvironments":[{"Environment":{"EnvironmentId":"FW","Description":"Fresh Wate {"TaxonomyId":"a934c936-c648-477b-b807-fd43f43b1acb","Kingdom":"Animalia","Phylum":"Arth

*Figure 2 Result of the EASIN web service query for Procambarus, when run in chrome <https://easin.jrc.ec.europa.eu/api/cat/term/Procambarus>*